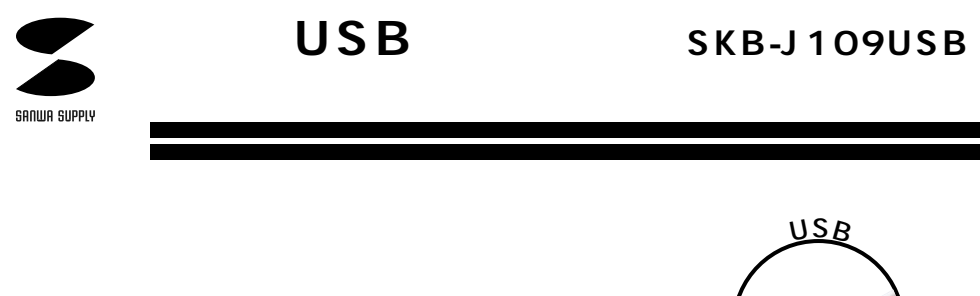

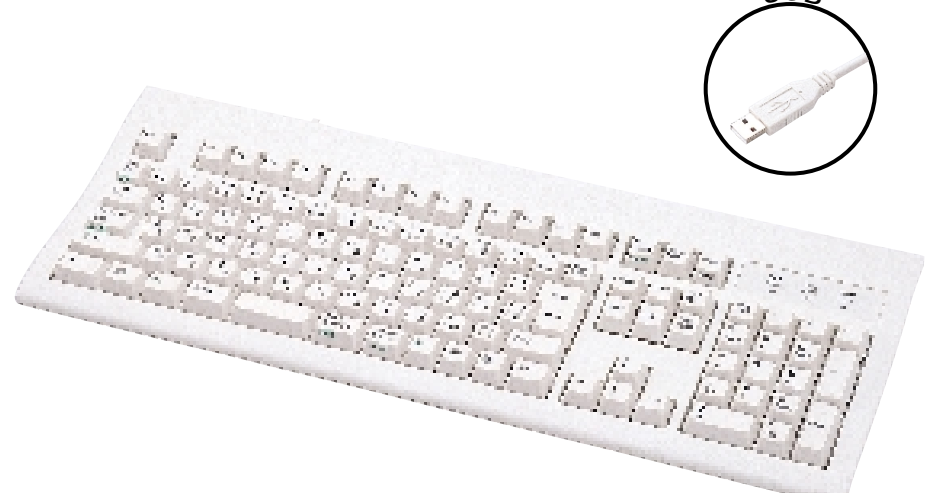

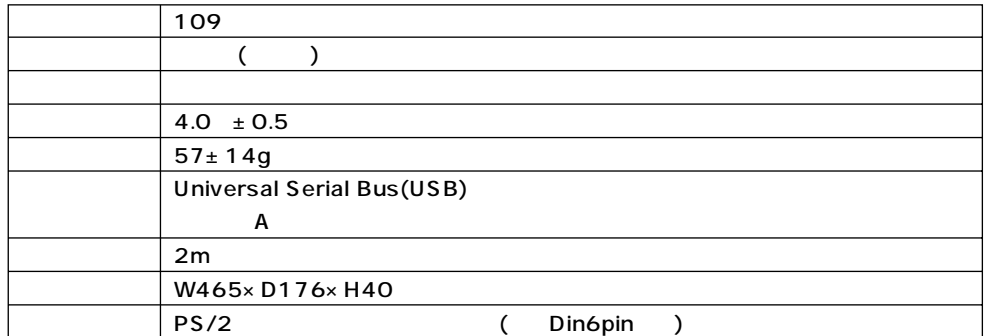

DOS/V

(USB ) USB (USB )

**対応OS**

 ${\sf Microsoft}^{\circledR}$   ${\sf Windows}^{\circledR}$   $\sf 98$   $\sf 6$   ${\sf Windows}^{\circledR}$   $\sf 95$ 

USB SKB-J109USB USB Ver1.0 USB HID Ver1.0 OS Windows98 USB DOS/V また本製品はPS/2互換マウスポートを内蔵していますので、PS/2マウスを接続することもできます。

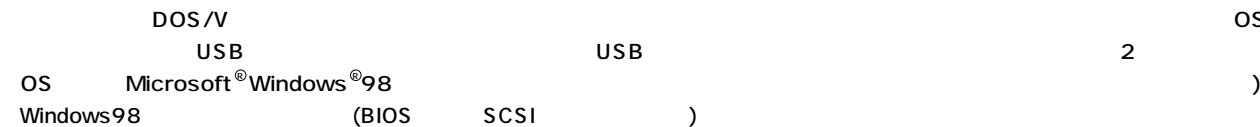

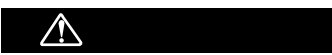

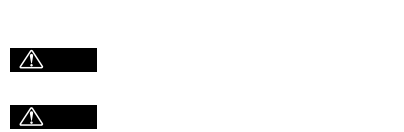

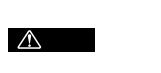

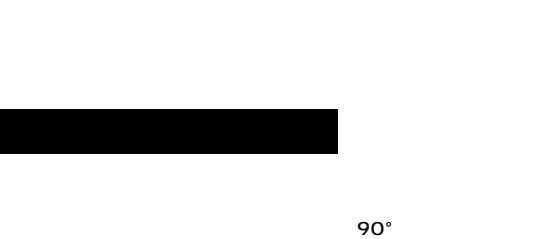

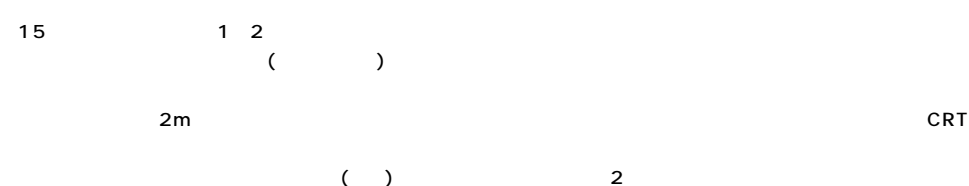

 $\begin{pmatrix} \cdot & \cdot & \cdot & \cdot & 2 \end{pmatrix}$ 

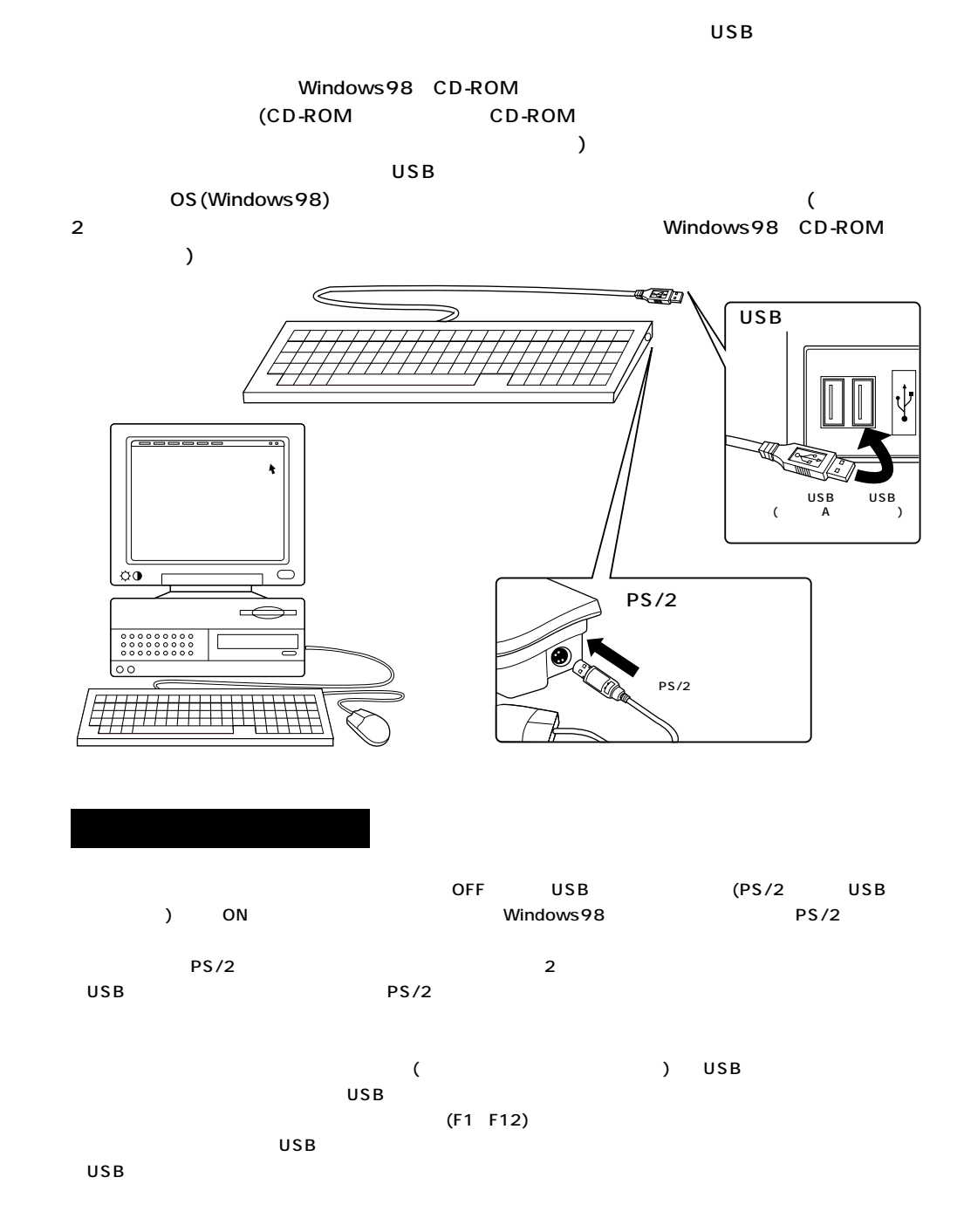